# GIS - UMFASSENDER EINSATZ IN DEN GEOWISSENSCHAFTEN A. SCHABL, Montanuniv. Leoben

Am Forschungsinstitut für Geo-Datenerfassung und -Systemanalyse (ehemals Institut für Rohstofforschung) der Montanuniversität Leoben wird seit drei Jahren ein geographisches Informationssystem als das zentrale System für umfassende geowissenschaftliche Projektbearbeitungen mit Erfolg eingesetzt. Die Arbeitsgruppe umfaßt in ihrer für den interdisziplinären Arbeitsansatz erforderlichen heterogenen Zusammensetzung ca. 30 Personen, darunter Geologen, Mineralogen, Geochemiker, Berg- und Vermessungsingenieure, bis hin zu Statistikern und In+ormatikern. Bei den geowissenscha+tlichen Projekten steht die Modellentwicklung im Vordergrund, die an eine sehr leistungs+ähige Graphikunterstützung gekoppelt ist.

Das in Leoben verfolgte Konzept für den EDV-Einsatz in den Geowissenschaften <WOLFBAUER, 1989) +ußt au+ +olgenden So+tware-Komponenten und Datenbanken (siehe Abb. 1):

Kommerzielle So+tware:

- \* ARC/INFO: Geographisches In+ormationssystem als zentrales System
- \* UNIRAS: Universelles Graphiksystem (zur Erstellung qualitativ hochwertiger graphischer Darstellungen zusätzlich zum GIS> Zusätzliche Datenbanken:
- \* MIDAS: Lagerstättenkundliehe Beschreibungen <ORACLE)
- \* FREITEK: Bergbauberechtigungen

Eigenentwickelte, au+ ARC/INFO au+setzende So+tware-Module:

- \* GCP: Geochemie-Auswertungspaket
- \* MAG: Aeromagnetikpaket
- \* MCAD: mini-CAD-Programm

Die Datenbasis beinhaltet an primären Datenbeständen ein +lächendeckend unterschiedlich ausgedehntes Gebiet mit einem Kernbereich von ca. 25.000 km2, dies entspricht unge+ähr 50 bK-50-Blättern mit dem Schwerpunkt in der Steiermark, Niederösterreich, Oberösterreich und Kärnten. Die Verwaltung und Organisation der über 16 GB umfassenden Datenbestände erfolgt mit Hilfe

eines ~lächenbezogenen Karten-Bibliothekssystem, dem sogenannten Librarian, dem das Bundesmeldenetz (BMN) mit dem Triangulierungsblattschnitt zugrunde liegt. Da der Großteil dieser Datenbestände aus Forschungsprojekten der öffentlichen Hand und in Zusammenarbeit mit Industriebetrieben aufgebaut wurde, ist die Verfügbarkeit und der Zugriff zu den Daten sehr eingeschränkt.

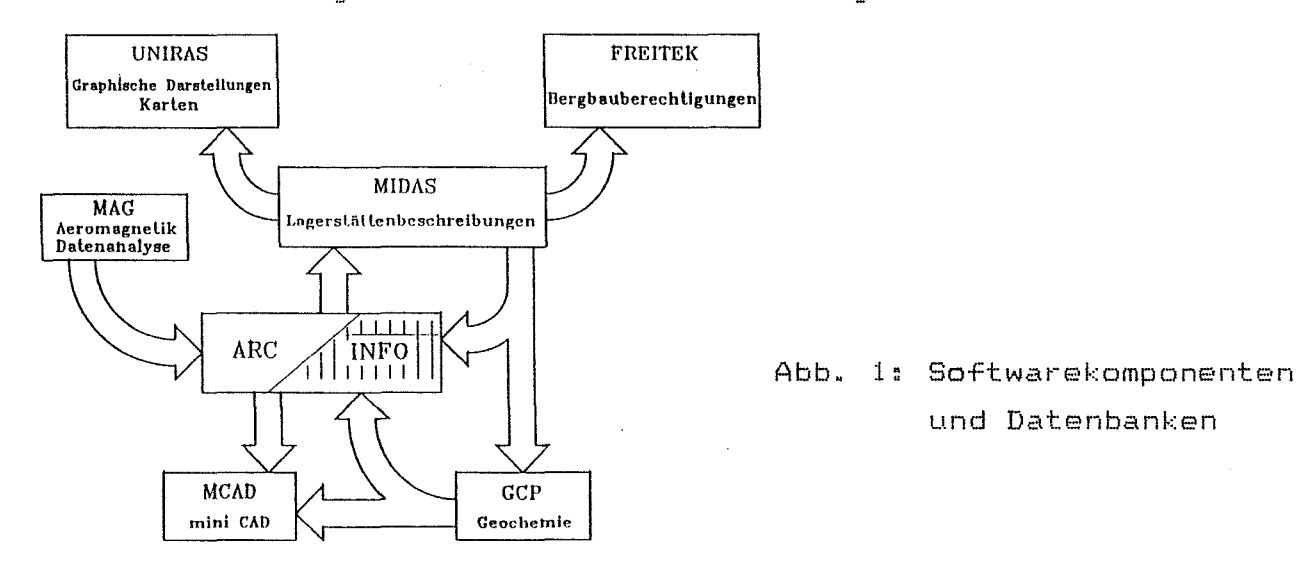

Anhand einiger ausgewählter Projektbeschreibungen soll im folgenden die Leistungsfähigkeit und das breite Einsatzspektrum des GIS für die Geowissenschaften gezeigt werden.

#### AEROMAGNETIK und GEOCHEMIE

Für die überregionalen großflächigen Untersuchungsprogramme der Aeromagnetik und der Geochemie erwies sich das GIS als ein unentbehrlich leistungsstarkes Hilfsinstrument filr die gesamte Datenorganisation, Speicherung und graphische Darstellung. Die Verrechnung bzw. der Profilausgleich und die Dokumentation der Aaremagnetikdaten über mehrere Flughorizonte erforderte die Entwicklung eines eigenen Moduls, der in das GIS integriert wurde <WOLFBAUER und KURZL, 1988).

Ebenso wurden weitere Module für die Auswertung der Geochemiedaten in Leeben entwickelt, die geostatistische Methoden, explorative Datenanalyse, robuste uni- und multivariate Methoden beinhalten, die Abbildung zeigt eine Teilbearbeitung aus den Niederen Tauern (KURZL, 1987).

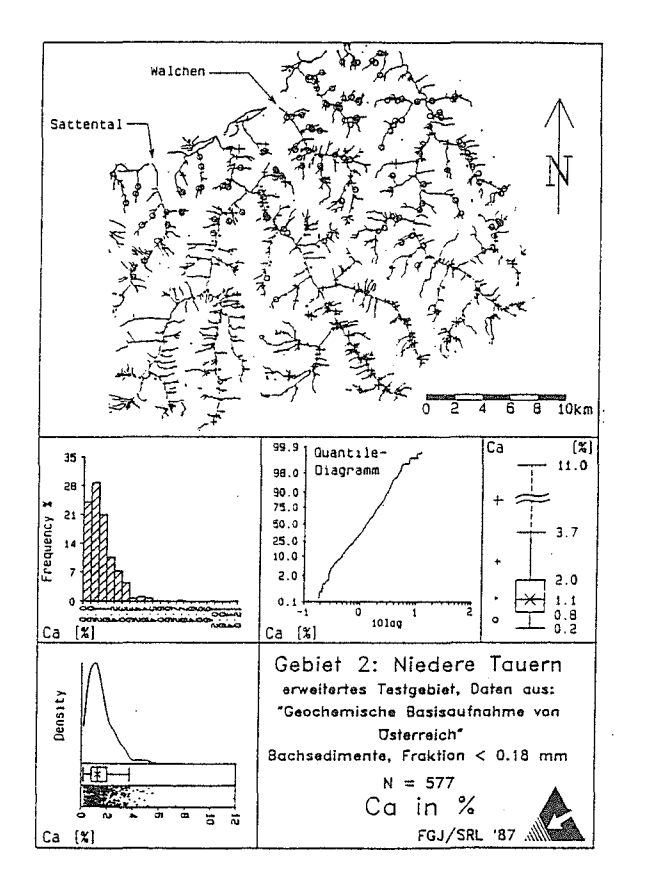

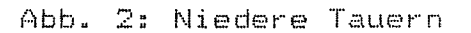

Der Ausschnitt aus dem Projekt "Bodenproben Walchen" (siehe Abbildung 3) zeigt eine Isoliniendarstellung der Chromverteilung im Gebiet Walchen, der über das Höhenmodell gelegt ist; dabei bedeuten die Farben gelb = Grünschieferzüge und dunkelblau = Marmore.

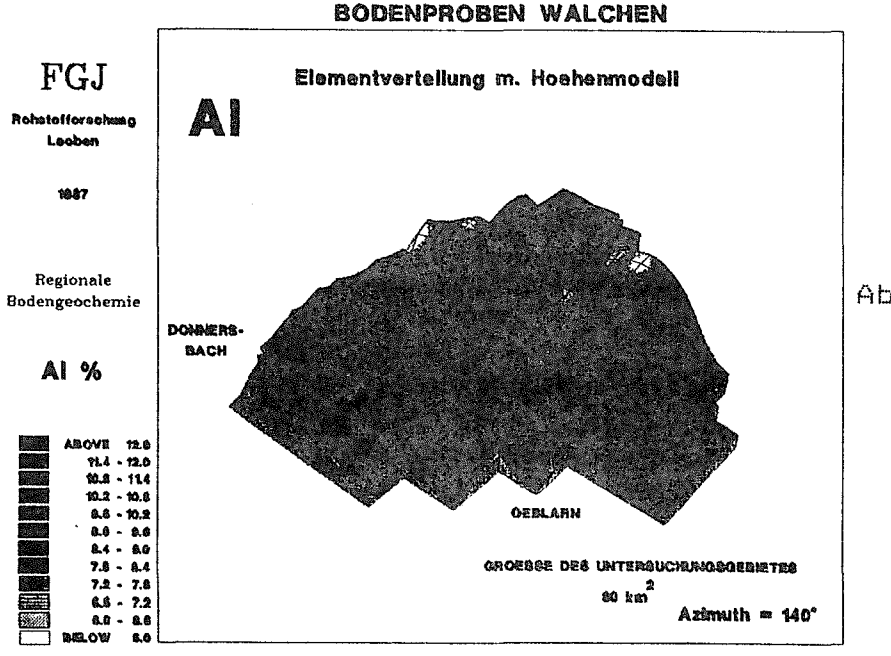

Abb. 3: Bodenproben Walchen

Für die Abschätzung der erforderlichen Beprobungsdichte für regionale geochemische Kartierungen wie auch für lokale Prospektionsvorhaben dienen geostatistische Strukturanalysen zur Eingrenzung der regionalen und lokalen Einflußzonen, wie sie die folgende Abbildung zeigt (REIMANN, 1988).

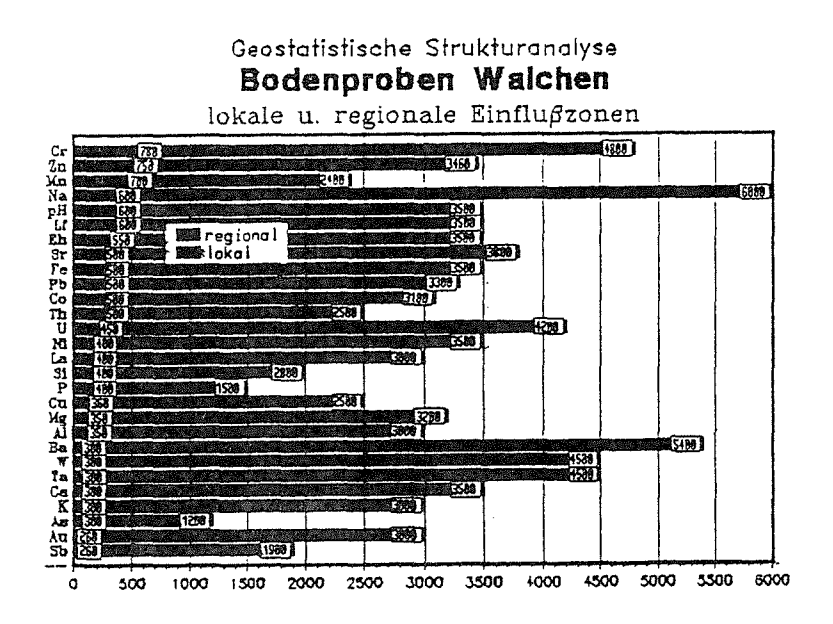

Abb. 4 Bodenproben Walchen: lokale und regionale Einflußzonen

# ROHSTOFFPOTENTIALBEWERTUNG

Die Arbeiten im Rahmen der Erfassung und Bewertung des Rohstoffpotentials beziehen sich auf etwas kleiner dimensionierte Räume, sind aber durch den interdisziplinären Arbeitsansatz ein wesentlich detaillierterer und in der Bearbeitung aufwendigerer Bereich. Doch lassen sich durch die notwendig vielen thematischen Ebenen, die zu verknüpfen sind, die Möglichkeiten eines GIS voll ausschöpfen und insbesondere durch die Art der Darstellung eine wesentliche Weiterentwicklung zu herkömmlichen, manuellen Bearbeitungen erkennen.

Unterschiedliche Bewertungsmethoden können in kürzester Bearbeitungszeit getestet und die Ergebnisse auch sofort graphisch gegenübergestellt werden. Vorschläge und Alternativen für Nutzungen können so wesentlich fundierter erarbeitet werden CWURZER und HbBENREICH, 1988).

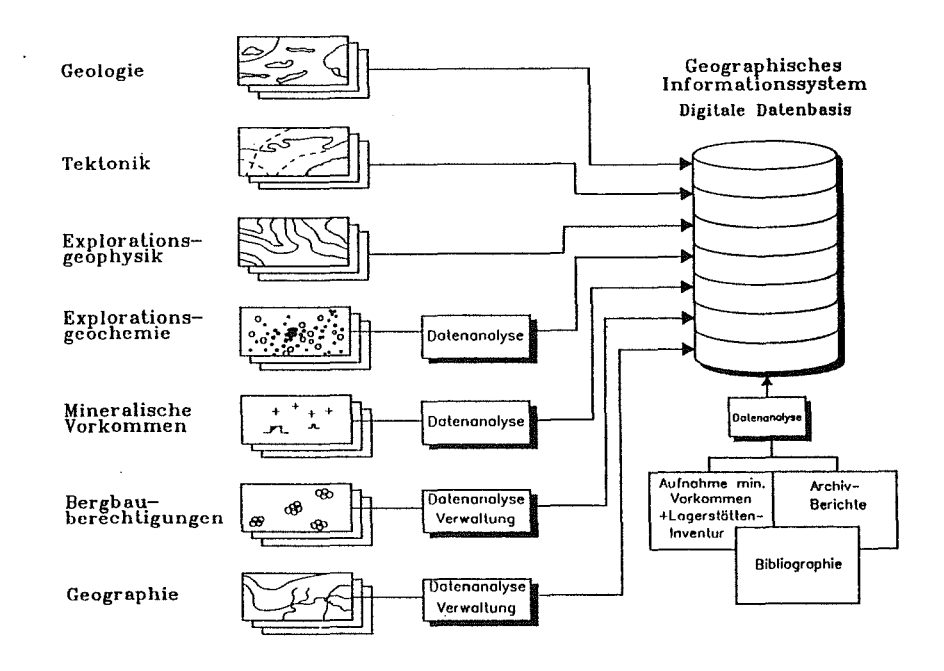

Abb. 5: Komponenten der Rohstoffpotentialbewertung

Der in der folgenden Abbildung gezeigte Ausschnitt des Projektes "Niedere Tauern" bei dem eine regionale Abschätzung des Rohstoffpotentials erfolgte, wurden u.a. Methoden der explorativen Datenanalyse, multivariater Statistik und statistische Simulation eingesetzt. Als Ergebnisse sind Zielgebiete aus der numerischen multivariaten Analyse der regionalen Daten mit der Wahrscheinlichkeit für weiterführende Arbeiten definiert (KÜRZL, 19t18).

# DIGITALE GEOLOGISCHE ARBEITSKARTE

Eine gerade in der Steiermark sehr aktuelle und zugleich eine prädestinierte Anwendung einens GIS betrifft die "EDV-gestützte Arbeitskarte des Geologischen Untergrundes", die gemeinsam mit dem Institut für Geologie und Lagerstättenkunde der Montanuniversität Leeben verfolgt wird. Dabei werden~ um die "weißen Flecken" in publizierten und für Planungszwecke verfügbaren amtlichen geologischen Kartenwerk kurzfristig mit Computerkarten zu überbrücken, vorhandene geowissenschaftliehe Einzeluntersuchungen kleinräumiger Detailuntersuchungen digital aufgearbeitet. Der Datenbestand soll dann jänrlich aktualisiert sowie in frei wählbaren Gebietsausschnitten und unterschiedlichen Maß

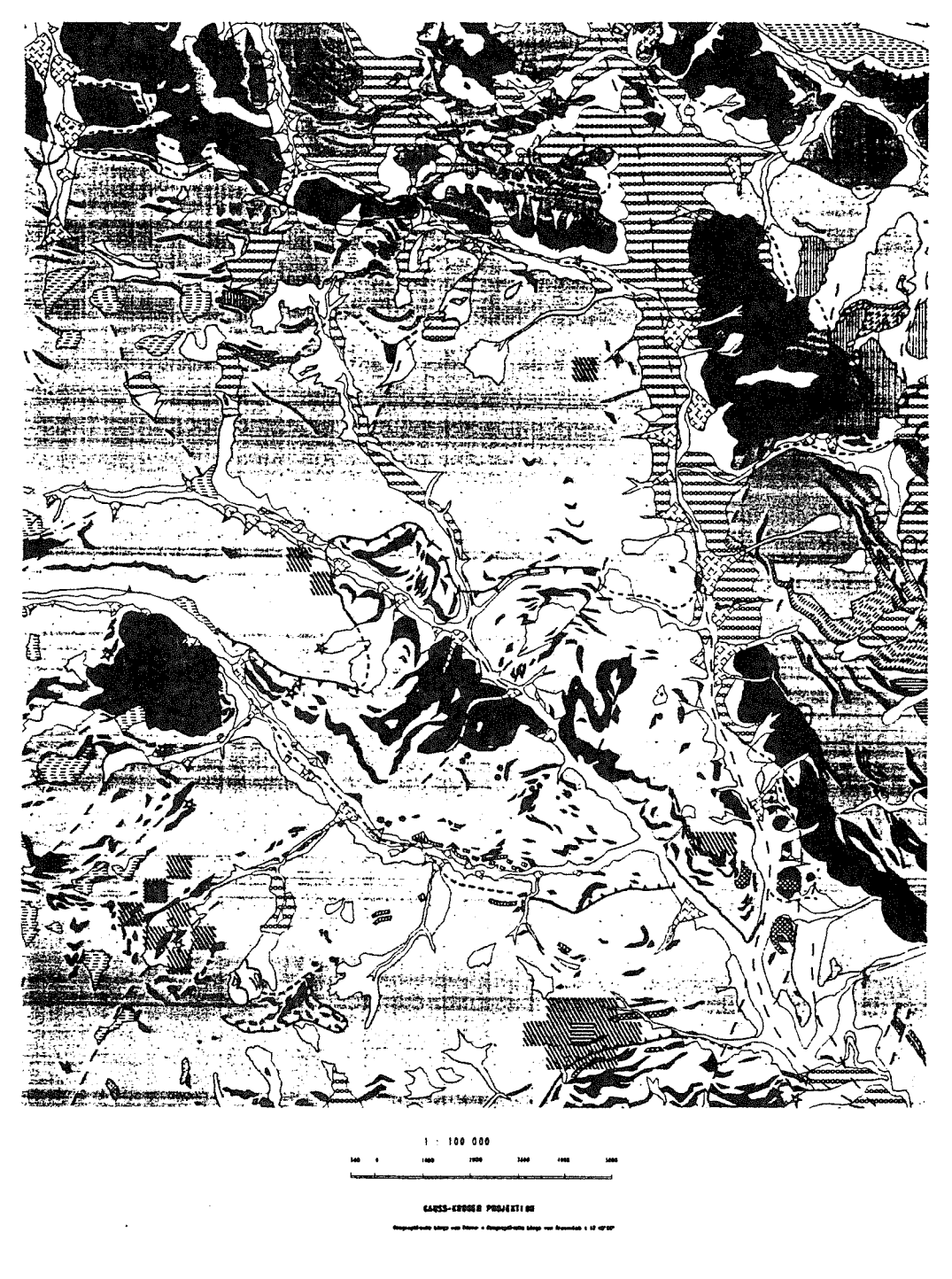

**INFORMATIONSCHUMBLAGE:** 

-<br>Geologische Kerte der Republik Gesterreich – – – – 1 : 50 800<br>Aufgenommen und benrbuitet von K. Notz<br>Aufgenommen und benrbuitet von K. Notz

Abb. 6: Rohstoffpotential

stäben EDV-gestützt produzierbar für Planungszwecke zur Verfügung stehen.

Bis zu vier bK-50 Karten kbnnen mit diesem Konzept in Leeben im derzeit konzipierten Projektrahmen jährlich neu bearbeitet werden, ohne die Struktur des Instituts entscheidend verändern zu müssen <SCHABL, 1988).

## DIGITALES BDDENKUNDLICHES KARTENWERK

Uber das Pilotprojekt zum Au+bau eines EDV-qestUtzten bedenkundliehen Kartenwerkes am Beispiel des bK-50-Blattes 66, GMUNDEN, wird von Univ.-Doz. Danneberg, dem Leiter der Bundesanstalt für Bodenwirtschaft, im Rahmen dieser Tagung berichtet <DANNEBERG, SCHABL und POVOLNY, 1989). Au+bauend au+ den bei

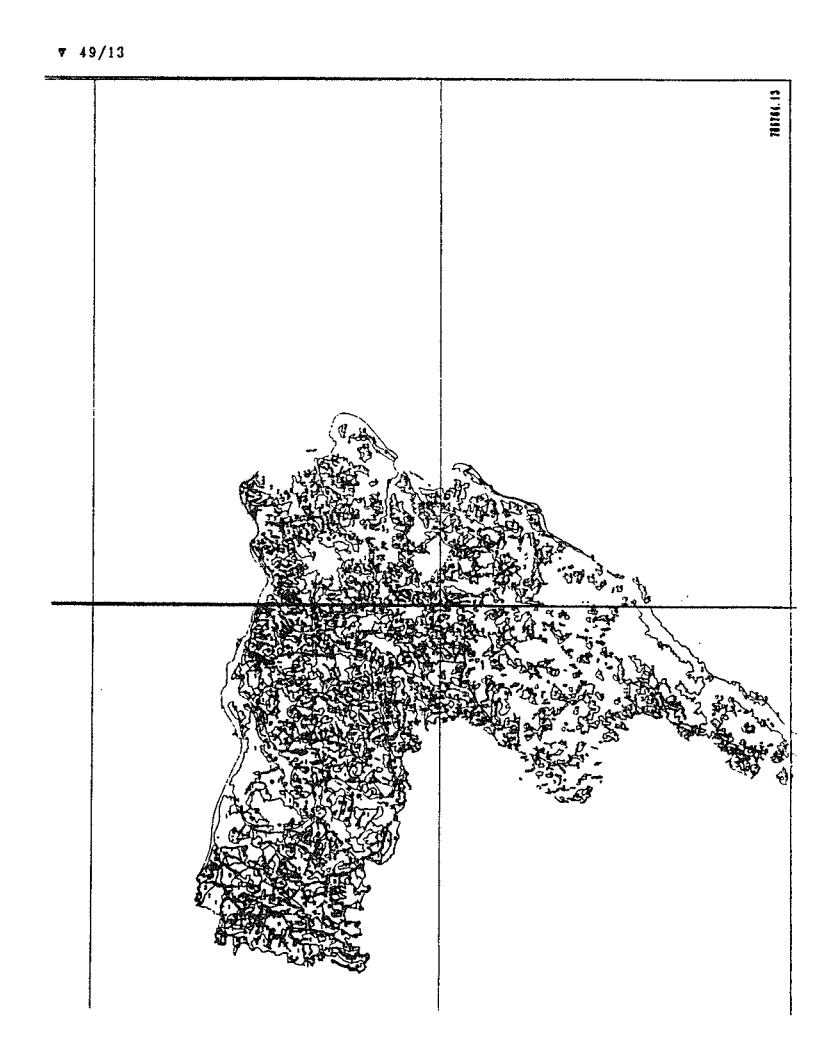

**Abb. 7: Kartierungsbereiche Engelhartszell und Schärding im Maßstab 1:200.000 (verkleinert)** 

diesem Pilotprojekt gemachten Erfahrungen konnte für fünf Kartierungsbereiche. diese entsprechen den Gerichtsbezirken, auf der Basis der Bodenkartierung die Bodenbonität im Maßstab 1:20.000 und 1:200.000 als übersicht erstellt werden.

#### **BOHRLOCHDATENBANK**

Bei der in Leoben entwickelten Bohrlochdatenbank, die auf PC-Basis konzipiert ist. können die Daten auch in das GIS eingebracht werden, um anschließend geostatistische Auswertungen bzw. Simulationen mit entsprechenden geographischen Darstellungen durchführen zu können. Die Verrechnung von Punktinformationen zu Flächeninformationen - ein am Institut entwickeltes Modul zum GIS - verwendet verschiedene Interpolationsalgorithmen. Die folgende Abbildung zeigt eine Bohrlochbeschreibung, umgesetzt mit Graphik.

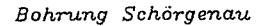

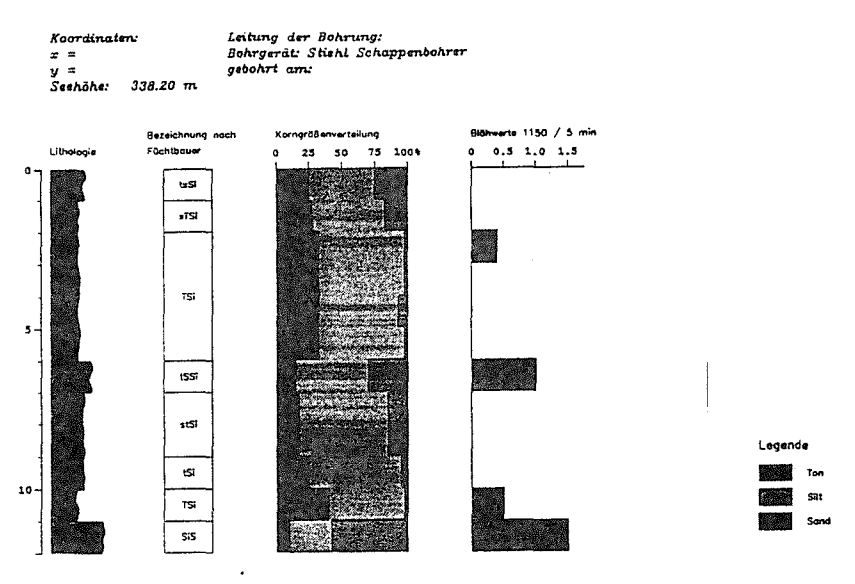

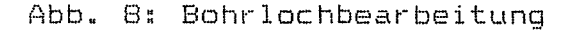

Diese nun vorgestellte Auswahl an geowissenschaftlichen Projektbearbeitungen sollte einen Eindruck vermitteln können, was das eingangs erwähnte Instrumentarium der Softwarekomponenten und Datenbanken zu leisten imstande ist. Das Anwendungsspektrum kann weit über geowissenschaftliche Fragestellungen und rohstoffwirtschaftliche Betrachtungen, hin bis zu Planungen von Bergbauvorhaben oder auch Hilfestellungen für Regionalplanungsvorhaben hinausgehen und stellt somit ein wirkungsvolles Werkzeug für Verwaltung, offizielle Planung, Wirtschaft und Wissenschaft dar.

### LITERATURVERZEICHNIS

- Kürzl, H.: Geochemische Basisaufnahme des Bundesgebietes, Primärauswertung der Bachsedimentgeochemie - ÜLG 18. Bericht über die erste Finanzierungstranche, Fachbericht mit beschränkter Verbreitung, Leoben - 1988-03
- Kürzl, H.: Regionales mineralisches Rohstoffpotential von österreich - Projektabschnitt Niedere Tauern. FGJ-Fachbericht mit beschränkter Verbreitung, Leoben 1988-03
- Reimann, C.: "Aussagekraft der geochemischen Basisaufnahme", Mineralogische, geochemische und statistische Detailuntersuchungen an Bachsedimenten im alpinen Bereich. Fachberichte der Geologischen Bundesanstalt - Band 10, 1988
- Schabl, A.: Einsatz Geographischer Informationssysteme (GIS) für Bergbauzwecke. Vortrag beim österreichischen Bergbautag 1988, Gmunden 1988-04
- Wolfbauer, J. und Kürzl, H.: EDV-gestützte Datenverrechnung und Kartenerstellung der Aeromagnetik 1:50.000. Interner F6J-Fachbericht, Leoben, 1988
- Wurzer, F., und Höbenreich, L.: Application of a Geographical Information System as a Geological Database to Support the Assessment of Mineral Resources. In: ESRI USER CONFERENCE 1988, Conference Proceedings, Kranzberg 1988
- Danneberg, O.H., Schabl, A. und Povolny, J.: Erfahrungen mit der EDV-Verarbietung von Bodendaten anhand des Pilot-Projektes Gmunden. Vortrag bei der interdisziplinären Tagung "GeoLIS II", Wien 1989-03
- Wolfbauer, J.: Arbeitsschwerpunkt Geo-Informatik Leoben, Ergebnisse und Entwicklungen. Vortrag bei der interdisziplinären Tagung "GeoLIS II", Wien 1989-03